## **Wymagania na poszczególne oceny z informatyki dla klasy 4**

Uwaga! Wymagania na każdy ocenę wyższą niż **dopuszczająca** obejmują również wymagania na oceny **niższe**.

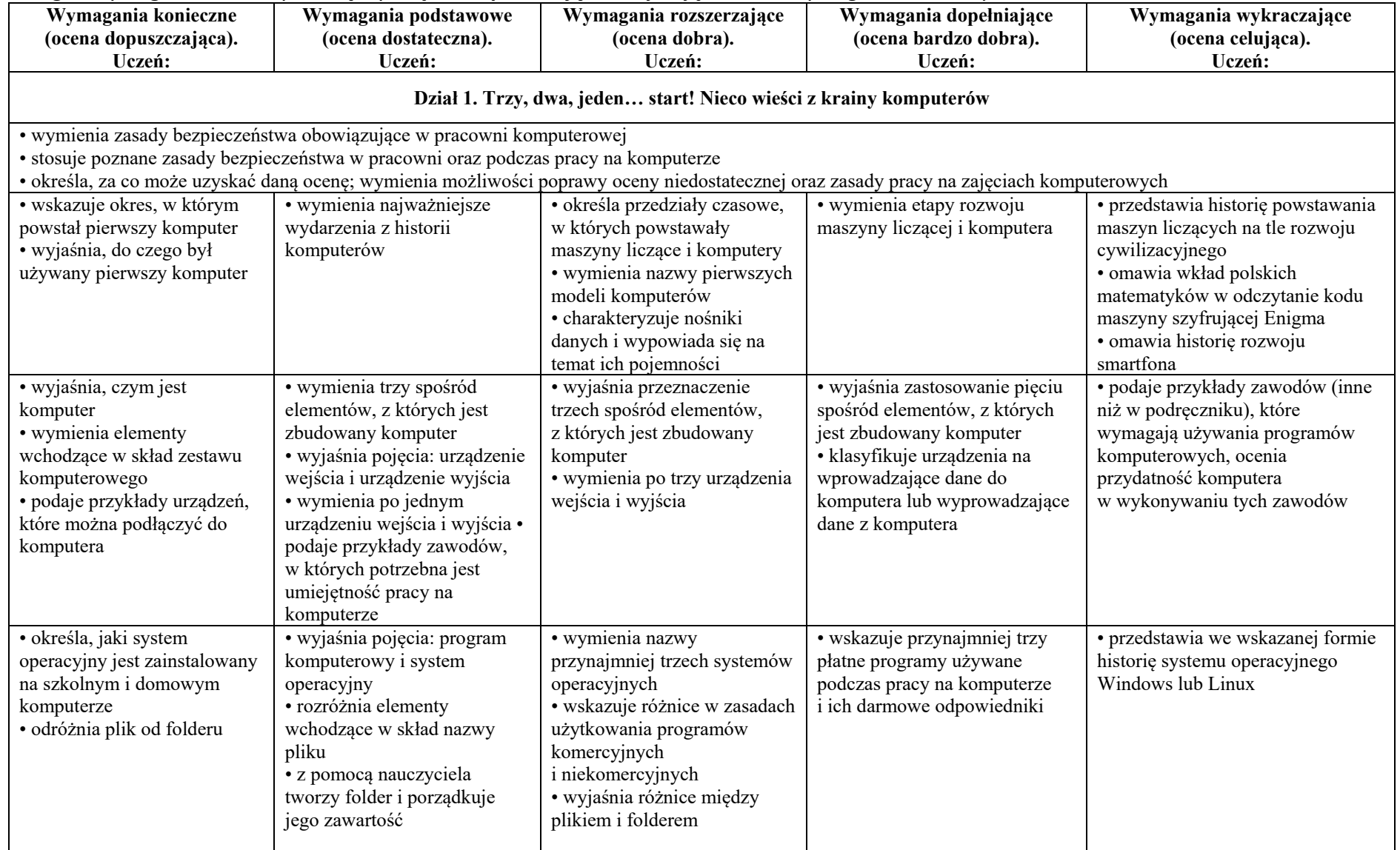

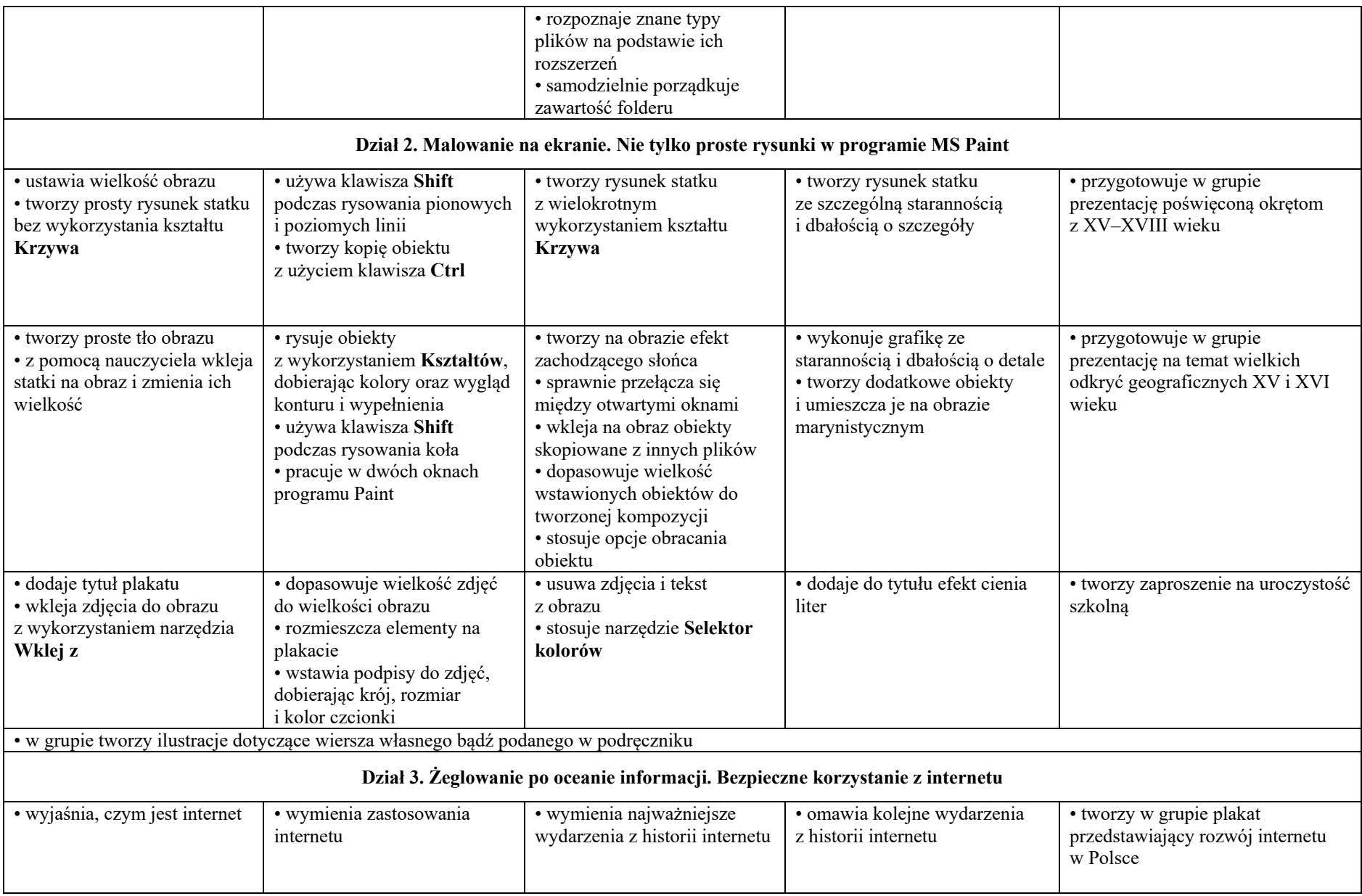

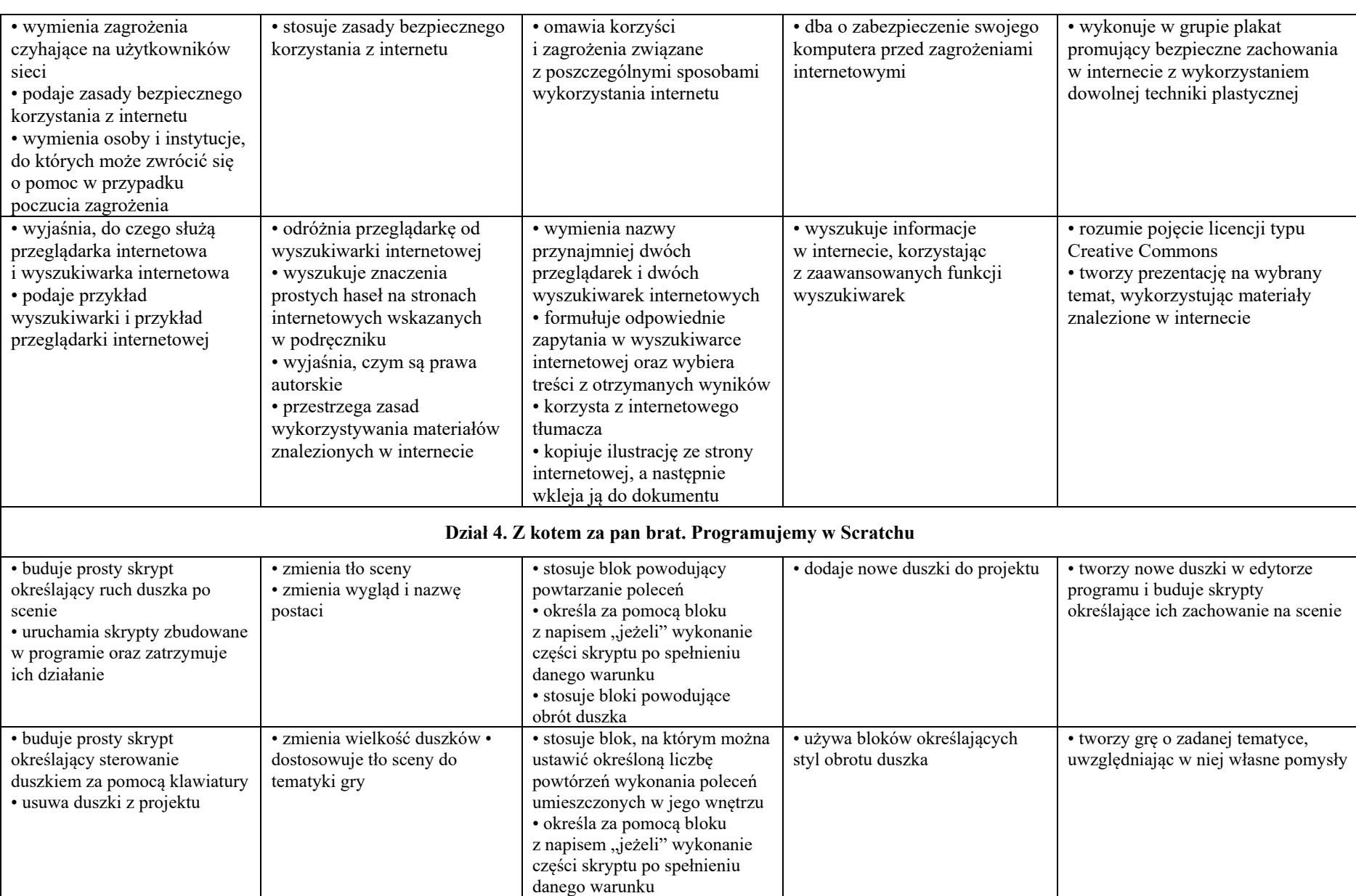

• stosuje bloki powodujące ukrycie i pokazanie duszka

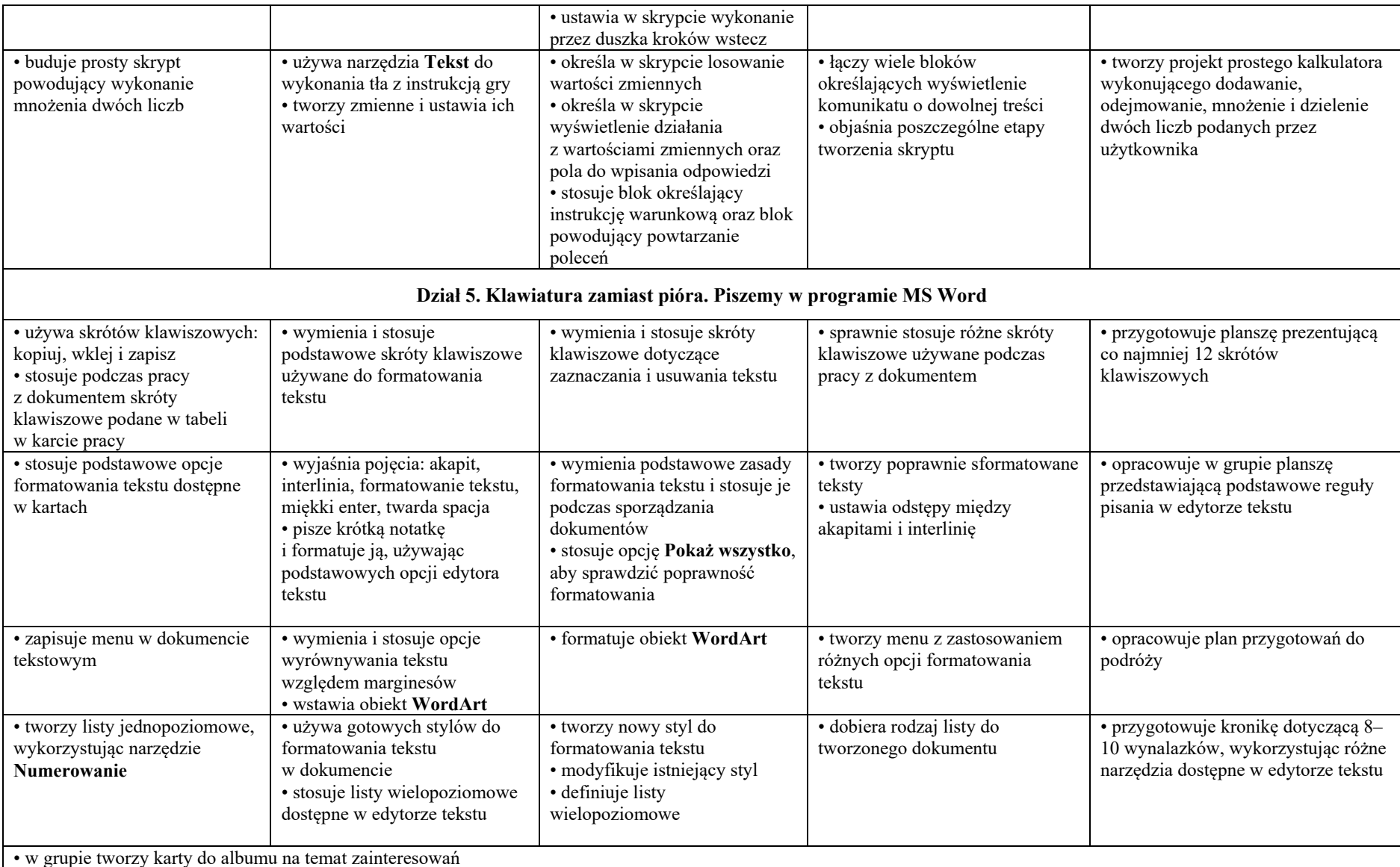

Uczeń, który nie sprostał wymaganiom na ocenę dopuszczającą, otrzymuje ocenę niedostateczną.